# **SUALIAS** อาสาสมัครพัฒนาสังคมและความมั่นคงของมนุษย์ (อพม.) ใหม่ ตั้งแต่บัดนี้ - 30 พฤศจิกายน 2561

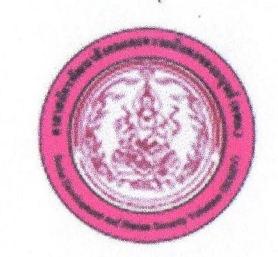

#### คณสมบัติ

(1) มีสัญชาติไทย

- (2) มีอายุตั้งแต่ 18 ปีขึ้นไป
- (3) มีชื่อในทะเบียนบ้านและอาศัยอยู่ในจังหวัดที่ประสงค์จะเป็น อพม. ไม่น้อยกว่า 6 เดือน
- (4) มีความรู้ในขั้นสามารถอ่านออกเขียนได้
- (5) เป็นบุคคลที่สมัครใจเผื่อช่วยเหลือการดำเนินงานตามการทิจของ
- กระทรวงการพัฒนาสังคมและความมั่นคงของมนุษย์ด้วยความเต็มใจ
- (6) มีความชื่อสัตย์สุจริต มีคุณธรรม และมีความประพฤติดี
- (7) ไม่เป็นโรคติดต่อร้ามแรง
- (8) เป็นปู้มีความจงรักกักดีต่อชาติ ศาสนา พระมหากษัตริย์
- (9) เป็นบู้มีเวลาให้กับการทำงานในบทบาท จพม.

#### <u> เอทสารประทอบการสมัคร</u>

- (1) IIUU JWU. 01
- (2) สำเนาบัตรประชาชม
- (3) สำเนาทะเบียนบ้าน
- (4) รูปถ่ายหน้าตรง ขนาด 1 นิ้ว จำนวน 2 รป

### ้ช่องทางการสมัคร

- (1) สมัครด้วมตนเอง
	- กรุงเทพมหานคร : กองทิจการอาสาสมัครและภาคประชาสังคม
	- ภูมิภาค : สำนักงานพัฒนาสังคมและความมั่นคงของมนุษย์จังหวัด

(2) สมัครออนไลน์

- alinu OR Code

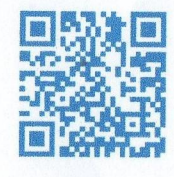

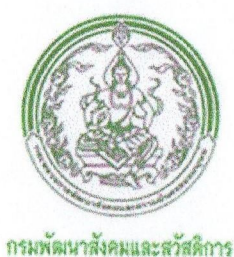

## สอบถามรายละเอียดเพิ่มเติมได้ที่

ทองทิจการอาสาสมัครและภาคประชาสังคม กรมพัฒนาสังคมและสวัสดิการ ิกระทรวงการพัฒนาสังคมและความมั่นคงของมนุษย์ (พม.) 1034 ถนนกรุงเทษม แขวงมหานาค เขตปัจมปราบศัตรูผ่าย ทรุงเทพฯ 10100 lns. 0 2659 6394 lnsans 0 2659 6393

ส่วนภูมิภาค :

สำนักงานพัฒนาสังคมและความมั่นคงของมนษย์จังหวัด

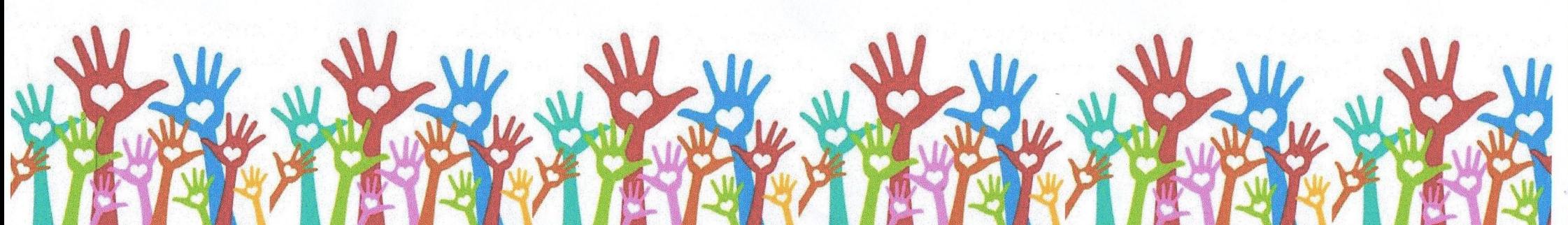